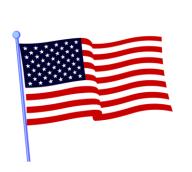

# VZC Democratic Party Forms & Training 2024 Overview

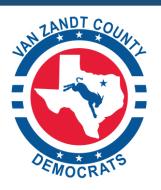

https://www.vanzandtcountydemocrats.com/elections

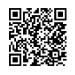

https://www.vanzandtcountydemocrats.com/election-workers

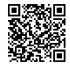

https://www.txdem.co/vopro-resources

# **Democratic Primary Election Forms**

| Before Polls Open      |                                                                                               |
|------------------------|-----------------------------------------------------------------------------------------------|
| D Judge                | Begin filling out Statement of Compensation and Oaths Form                                    |
|                        | Begin filling out Verity Reconciliation Log                                                   |
|                        | Fill out <b>Main Envelope</b> - White                                                         |
|                        | Keep Main Envelope, Verity Reconciliation Log, Printer Ballot Control,                        |
|                        | Scanner/Ballot Counter, & Verity DUO initial tapes, device report paper tapes                 |
|                        | together at your poll location.                                                               |
|                        | Fill out <b>Envelope 2</b> - Yellow                                                           |
| Scan :=                | Keep Envelope 2, Statement of Compensation & Oath, Oath of Assistance,                        |
| Scanner/Ballot         | Oath of Interpreter, Ballot Box Seal Log, & Ballot & Seal Certificate – Scan,                 |
| Counter                | <b>Print, and Duo Standalone</b> together at your poll location.                              |
|                        |                                                                                               |
| Print := Printer       | Verify Scan, Print, and Duo Serial Numbers match <b>Ballot &amp; Seal Certificate</b> .       |
| Ballot Control         | Initial each entry.                                                                           |
|                        | Verify Seal Numbers on vDrive Scan, Print, DUO match Ballot & Seal                            |
| Duo Standalone :=      | Certificate. Initial each entry.                                                              |
| ADA device             |                                                                                               |
|                        | Verify Ballot Box seals match <b>Ballot Box &amp; Seal Log entries. Initial each entry.</b>   |
|                        | Locate Nickies of Total Niveshou of Vetous and attack to outvened door of well                |
|                        | Locate <b>Notice of Total Number of Voters, and attach</b> to entrance door of poll location. |
| Optional               | Fill out <b>Envelope 3</b> – Pink – This is your envelope to keep with a bottom copy of       |
| Ορτισπαι               | the Statement of Compensation                                                                 |
|                        | Locate <b>Democratic Party County Convention notices</b> and set a stack of them              |
|                        | next to the ballot printer.                                                                   |
|                        | Locate White Envelope Provisional Ballots, List of Provisional Voters Log,                    |
|                        | Provisional Ballot Envelopes, and Provisional Notice to Voters forms 9-1 & 9-2                |
|                        | Locate Gold Envelope Spoiled Ballots, Register of Spoiled Ballots, Spoiled                    |
|                        | Ballot Log                                                                                    |
|                        | Locate Gold Envelope Canceled Ballots, Register of Surrendered Ballots by                     |
|                        | Mail, Request to Cancel Ballot By Mail forms                                                  |
|                        | Sign beginning count tapes for the Verity DUO, Scanner/Ballot Counter, and                    |
|                        | Ballot (printer) Control. Democratic and Primary Judges sign the tapes.                       |
|                        | Put signed tapes, device report tapes into Main Envelope                                      |
| Shared with R Judge    | Assist with poll location set-up – same as a general election                                 |
| After Polls Open       |                                                                                               |
| D Judge                | Update Number of Democratic voters on Notice of Total Number of Voters at                     |
|                        | times specified on form                                                                       |
| If Needed – this is to | Fill out <b>Gold Envelope Spoiled Ballots</b> if there are any spoiled Democratic             |
| save paper, don't fill | ballots                                                                                       |
| it out until it is     |                                                                                               |
| needed                 |                                                                                               |

|                        | Keep Gold Envelope, spoiled ballots, Register of Spoiled Ballots, Spoiled                                                                                   |
|------------------------|----------------------------------------------------------------------------------------------------|
|                        | Ballot Log, Poll Pad tickets for voters who switched from Democratic to                                                                                     |
| If Needed – this is to | Republican ballots together at your poll location.  Fill out White Envelope Provisional Ballots if there are any provisional                                |
| save paper, don't fill | Democratic ballots                                                                                                    |
| it out until it is     | Democratic banots                                                                                                    |
| needed                 |                                                                                                    |
|                        | For each Democratic Party provisional voter, have the voter complete Affidavit                                                                              |
|                        | of Provisional Voter. This is on the green provisional envelope.                                                                                            |
|                        | For each Democratic Party provisional voter, fill out "To Be Completed by                                                                                   |
|                        | Election Judge", date, and sign. This is on the green provisional envelope.                                                                                 |
|                        | Keep White Envelope Provisional Ballots, List of Provisional Voters Log,                                                                                    |
|                        | completed green <b>Provisional Ballot Envelopes</b> , and <b>Receipt from Ballot Print</b>                                                                  |
|                        | Control unit, signed by voter, together at your poll location.                                                                                              |
|                        | Keep Notice to Provisional Voter (Form 9-1) and Notice to Provision Voter                                                                                   |
|                        | with Unacceptable Id (Form 9-2) with the unused provisional affidavit                                                                                       |
| If Needed – this is to | envelopes Fill out Gold Envelope Canceled Ballots if there are any canceled Democratic                                                                      |
| save paper, don't fill | ballots                                                                                                    |
| it out until it is     | banots                                                                                                    |
| needed                 |                                                                                                    |
|                        | Keep Gold Envelope, Canceled Vote by Mail (VBM) ballots, Canceled VBM                                                                                       |
|                        | Requests, Register of Surrendered Ballots by Mail, Poll Pad tickets for voters                                                                              |
|                        | who switched from Democratic to Republican ballots together at the poll                                                                                     |
|                        | location.                                                                                                    |
| If Needed – this is to | Fill out <b>Oath of Assistance Form</b> if there are any Democratic Party voters                                                                            |
| save paper, don't fill | requiring assistance. Keep Oath of Assistance Form with Envelope 2 – Yellow                                                                                 |
| it out until it is     |                                                                                                    |
| needed                 | Fill out <b>Oath of Interpreter Form</b> if there are any Democratic Party voters                                                                           |
|                        | requiring assistance. Keep Oath of Interpreter Form with Envelope 2 - Yellow                                                                                |
| Charad with D. Indee   | Envelope 4 Grey will be used by the Depublican ludge. It contains forms and                                                                                 |
| Shared with R Judge    | <b>Envelope 4 Grey</b> will be used by the Republican Judge. It contains forms such as Statements of Residence that are completed before we know if someone |
|                        | wants a D or R ballot.                                                                                                    |
| Shared with R Judge    | Statements of Residence                                                                                                    |
| Shared with R Judge    | Registration Omissions List                                                                                                    |
| Shared with R Judge    | Gold Envelope Reasonable Impediment Declarations Envelope will be used by                                                                                   |
| Indian in it is a dage | the Republican Judge. It contains form that is completed before we know if                                                                                  |
|                        | someone wants a D or R ballot.                                                                                                    |
| Shared with R Judge    | Reasonable Impediment Declaration                                                                                                    |
| After Polls Close      |                                                                                                    |
| D Judge                | Sign Scanner/Ballot Counter, Printer Ballot Control, and Verity Duo tapes for                                                                               |
|                        | Democratic Party.                                                                                                    |
|                        | Put Printer Ballot Control count and Verity Duo tape in Main Envelope.                                                                                      |
|                        | The SIGNED Scanner/Ballot Counter tape is left with the Scanner/Ballot                                                                                      |
|                        | Counter – DO NOT REMOVE.                                                                                                    |

|                     | Complete Ballot & Seal Certificate with Number of Ballots Cast (SCAN): This            |
|---------------------|----------------------------------------------------------------------------------------|
|                     | number comes from the Scanner/Ballot Counter paper tape. Log total ballots             |
|                     | cast, Republican ballots cast, Democratic Party ballots cast.                          |
| There are not       | Prepare Scanner/Ballot Counter for transport. Add a Seal to the handle.                |
| separate seals for  | At the top of the <b>Ballot Box Seal Log</b> , enter the Scanner/Ballot Counter Seal # |
| each party.         | and initial. (There is no field for this item on the Ballot Box Seal Log).             |
|                     |                                                                                        |
| There is a separate | Prepare Ballot Transfer Bag for transport. Add a Seal to the closure zipper.           |
| Ballot Box Seal Log | Update the <b>Ballot Box Seal Log</b> with the Ballot Transfer Bag Seal # and initial. |
| for each party.     |                                                                                        |
|                     | Complete Ballot Box Seal Log.                                                          |
|                     | Complete Verity Reconciliation Log for Democratic Primary Voters and Ballots           |
|                     | Complete Statement of Compensation and Oaths Form                                      |
|                     | Double-check that all forms are signed, dated, and have correct poll location.         |
|                     | Put forms in correct envelopes                                                         |
|                     | Envelope 3 – Pink is YOUR envelope to keep with backup information                     |
|                     | Put all other envelopes in the Election Kit (aka pizza box)                            |
|                     | Return Election Kit with Democratic Party forms & envelopes to Courthouse.             |
| Shared with R Judge | Disassemble & put poll pad in case.                                                    |
|                     |                                                                                        |
|                     | Return poll pad(s), Scanner/Ballot Counter, ballots in sealed ballot transfer bag      |
|                     | to Courthouse                                                                          |
|                     | to Courthouse                                                                          |

## **Statement of Compensation and Oaths**

D Judge will administer oath and check-in D workers on this form.

The R Judge will have their own SEPARATE Statement of Compensation and Oaths form.

Oath can be administered to all workers (R &D) at the same time.

| Before Polls Open - Begin    | Administer Oath to Democratic Election Workers                 |
|------------------------------|----------------------------------------------------------------|
|                              | Fill out PCT # (1A, 1B, 1C, 4E)                                |
|                              | Authority Conducting Election: Van Zandt County Clerk          |
|                              | Date: Election Date                                            |
|                              | Type of Election: Democratic Party Primary                     |
|                              | Check-in Workers (Name, SS#, Signature, Time-in)               |
|                              |                                                                |
| After Polls Close - Complete | Check-out Workers (Time-out)                                   |
|                              | Sign Form                                                      |
|                              | Put Original Form (top sheets) in Envelope 2 (Yellow)          |
|                              | Put Copy of Form (bottom sheet) in Envelope 3 (Pink). The Pink |
|                              | envelope contents are YOUR copy as a backup.                   |

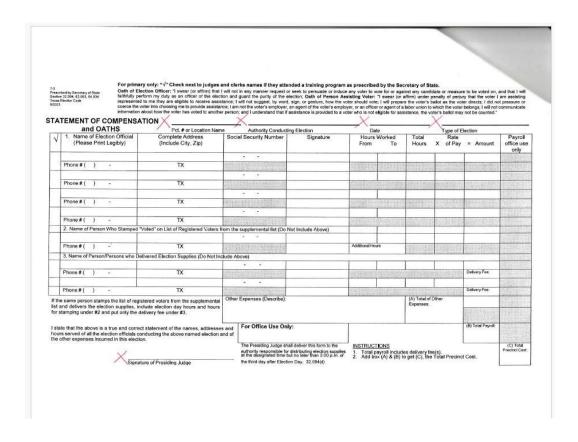

## **Verity Reconciliation Log**

This form provides a reconciliation between the number of **Democratic Party** voters, Democratic Party ballots, and Democratic Party ballots scanned, spoiled, and issued as provisional.

The Poll Pad will have a count of voters requesting Democratic ballots and Republican ballots.

| Before Polls Open - Begin           | Fill out Election Name: Democratic Primary 2024              |
|-------------------------------------|--------------------------------------------------------------|
|                                     | Date: Election Day                                           |
|                                     | Polling Place Location: Pct #, Name of Location              |
|                                     | Preparer's Initials:                                         |
|                                     | Open Polls: Scan Open Poll Report # of ballots (should be 0) |
|                                     |                                                              |
| After Polls Close - <b>Complete</b> | Close Polls: Scan End of Day Ballot County for Democratic    |
|                                     | ballots (number of Democratic ballots scanned)               |
|                                     | Number of Democratic Voters checked in (from Poll Pad)       |
|                                     | Total Unscanned ballots (spoiled, provisional, damaged)      |
|                                     | Sign and date form                                           |
|                                     | Put Form in Main Envelope                                    |

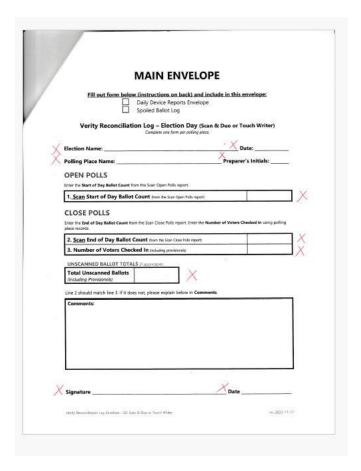

# **Ballot Box Seal Log**

This form documents the transfer of the ballot box and scanner/ballot counter to and from the poll location.

| Before Polls Open - Begin           | Verify Polling Place Name                                           |
|-------------------------------------|---------------------------------------------------------------------|
| Before Folis Open Begin             |                                                                     |
|                                     | Date: Election Day                                                  |
|                                     | Verify seals on the ballot box against the Ballot Box Seal Log.     |
|                                     | Initial each verified entry.                                        |
|                                     |                                                                     |
| After Polls Close - <b>Complete</b> | Prepare the ballot box for transfer. Attach a seal to the           |
|                                     | closure/zipper                                                      |
| There is not a separate seal for    | Update the Ballot Box Seal Log with the ballot box seal #. Date     |
| each party; each party completes a  | & initial entry.                                                    |
| Ballot Box Seal Log                 |                                                                     |
|                                     | Prepare the scanner/ballot counter for transfer. Attach a seal to   |
|                                     | the handle.                                                         |
|                                     | Update the Ballot Box Seal Log with the scanner/ballot counter      |
|                                     | seal #. Write it on the top of the form, add date, & initial; there |
|                                     | is not a field for it on the Ballot Box Seal Log.                   |
|                                     | Sign and have a witness sign.                                       |
|                                     | Put Form in <b>Envelope 2 - Yellow</b>                              |

| Polling Place Name:                                                                                                    |                                                                                                    |                                                                                     |                                                                                                    |
|----------------------------------------------------------------------------------------------------|----------------------------------------------------------------------------------------------------|-------------------------------------------------------------------------------------|----------------------------------------------------------------------------------------------------|
| Election Date:                                                                                                    |                                                                                                    |                                                                                     |                                                                                                    |
|                                                                                                    |                                                                                                    | Seal Information                                                                    |                                                                                                    |
| placed the seal on the o<br>is kept by the Administ<br>those changes are docu<br>fourth seal is applied to<br>transferred to the centr | door, are recorded<br>rative Offices. If sea<br>umented here. The<br>the secure ballot<br>al counting station | on this form. A record of<br>ils are replaced by the pol<br>back of the form may be | umbers, and initials of the technician who<br>he seal numbers assigned to each location<br>ing place judge during normal operation,<br>used to document additional information.<br>ots are removed from the ballot box and<br>19. |
| Ballot Box Seal – Fro<br>Initial Seal Number                                                                                           | ont Door                                                                                                    | Date applied                                                                        | Installer initials                                                                                                    |
| micial Jeal Number                                                                                                    |                                                                                                    | раск аррлец                                                                         | matanet millers                                                                                                    |
|                                                                                                    | Rep                                                                                                    | lacement seal(s) (if appli                                                          | cable)                                                                                                    |
| Replacement Seal #                                                                                                    | Date Replaced                                                                                                 | Reason                                                                              | Presiding Judge initial                                                                                                    |
|                                                                                                    |                                                                                                    |                                                                                     |                                                                                                    |
| Ballot Box Seal – Re<br>Initial Seal Number                                                                                            | ar Door                                                                                                    |                                                                                     | Installer initials                                                                                                    |
| Initial Seal Number                                                                                                    |                                                                                                    | Date applied                                                                        | installer initials                                                                                                    |
|                                                                                                    | Ren                                                                                                    | llacement seal(s) (if appl                                                          | cable)                                                                                                    |
| Replacement Seal #                                                                                                    | Date Replaced                                                                                                 |                                                                                     | Presiding Judge initia                                                                                                    |
|                                                                                                    |                                                                                                    |                                                                                     |                                                                                                    |
| Ballot Box Seal – En                                                                                                    | nergency Ballot                                                                                               | Slot                                                                                |                                                                                                    |
| Initial Seal Number                                                                                                    |                                                                                                    | Date applied                                                                        | Installer initials                                                                                                    |
|                                                                                                    |                                                                                                    | 1                                                                                   |                                                                                                    |
|                                                                                                    | ***************************************                                                                       | lacement seal(s) (if appl                                                           | icable) Presiding Judge initia                                                                                                    |
| Replacement Seal #                                                                                                    | Date Replaced                                                                                                 | Keason                                                                              | Presiding Judge Initia                                                                                                    |
|                                                                                                    |                                                                                                    |                                                                                     |                                                                                                    |
|                                                                                                    | -                                                                                                    |                                                                                     |                                                                                                    |
| Secure Ballot Trans                                                                                                    | fer Bag (applied                                                                                              | by polling place judge)                                                             |                                                                                                    |
| Initial Seal Number                                                                                                    |                                                                                                    | Date applied                                                                        | Presiding Judge initials                                                                                                    |
|                                                                                                    |                                                                                                    |                                                                                     | form below and deliver it to the counting ection official shall retain a copy of the                                                                                                    |

#### Ballot & Seal Certificate - Scan, Print, and Duo Standalone

This form documents the transfer of the scanner/ballot counter, printer ballot control device, and the Duo Standalone to and from the poll location.

| Before Polls Open - Begin    | Verify Polling Place Name                                           |
|------------------------------|---------------------------------------------------------------------|
|                              | Verify Scan, Print, and Duo Standalone serial numbers against       |
|                              | the Ballot & Seal Certificate serial numbers. Initial each verified |
|                              | entry.                                                              |
|                              | Verify vDrive Scan, Print, and Duo Standalone seal numbers          |
|                              | against the Ballot & Seal Certificate vDrive seal numbers.          |
|                              | Initial each verified entry.                                        |
|                              |                                                                     |
| After Polls Close - Complete | Update the Number of Ballots Cast with the numbers from the         |
|                              | Scanner/Ballot Counter paper tape. Initial the entry.               |
|                              | For primaries, list total number cast, Republican votes cast,       |
|                              | Democratic Party votes cast.                                        |
|                              | For general elections, list total number cast.                      |
|                              | Sign and have a witness sign.                                       |
|                              | Put Form in Envelope 2 - Yellow                                     |

#### Ballot & Seal Certificate - Scan, Print, and Duo Standalone A copy of the Ballot & Seal Certificate accompanies the vDrive and the voting device from the warehouse to the polling place and then to the counting station. Polling Place Name: Scan Serial Number: **Print Serial Number:** Duo Standalone Serial Number: Seal Information The vDrive compartment of the voting device was secured with a numbered seal. This seal number, and initials of the technician who placed the seal on the door, are recorded on this form. A record of the seal numbers assigned to each location is kept by the Administrative Offices. The seal number placed on the <u>Scan</u> prior to the election to detect unauthorized opening of the vDrive compartment was vDrive Seal Number (SCAN): Installer's Initials: The seal number placed on the $\underline{\textbf{Print}}$ prior to the election to detect unauthorized opening of the vDrive vDrive Seal Number (PRINT): Installer's Initials: The seal number placed on the **<u>Duo Standalone</u>** prior to the election to detect unauthorized opening of the vDrive Seal Number (DUO STANDALONE): Installer's Initials: **Ballot Information** We, the undersigned election officials, do hereby certify that the voting device was transferred to the counting station, and the above is a true and correct list of the seals used. The number of ballots cast on the <u>Scan</u>, read from the Scan tape and/or ballot count, was as follows: Number of Ballots Cast (SCAN): On completing this certificate, the presiding official shall place the original in the device prior to transport to the counting station. The presiding official shall retain a copy of the certificate and preserve it for the mandated period for preserving the precinct election records. Signature of Presiding Official Signature of Alternate Official

## **Notification of Total Number of Voters**

This form is posted and updated periodically with the number of Democratic Party voters.

| Before Polls Open - Begin        | Post notice on entrance to polling location                |
|----------------------------------|------------------------------------------------------------|
|                                  |                                                            |
| After Polls Open - <b>Update</b> | Periodically update notice with number of Democratic Party |
|                                  | voters                                                     |
|                                  |                                                            |
| After Polls Close - Complete     | Sign form                                                  |
|                                  | Put Form in Envelope 2 - Yellow                            |

| 7-24                                        |
|---------------------------------------------|
| Prescribed by Secretary of State            |
| Section 61.007(c), Texas Secretary of State |
| 0/2022                                      |

NOTICE OF TOTAL NUMBER OF VOTERS WHO HAVE VOTED (AVISO DEL NUMBERO DE VOTANTES QUE HAN VOTADO)

|            | (Number of Voters)<br>(Número de Votantes)                  |
|------------|-------------------------------------------------------------|
| 9:30 a.m.  | 8 <del></del>                                               |
| 11:30 a.m. | 9                                                           |
| 1:30 p.m.  | 6 <u>-</u> 34                                               |
| 3:30 p.m.  | \$2 <del>00.000.000.000.000.000.000.000.000.000</del>       |
| 5:30 p.m.  | 8                                                           |
|            |                                                             |
|            |                                                             |
|            | Signature of Presiding Judge<br>(Firma del Juez Presidente) |

#### NOTE TO PRESIDING JUDGE:

The total number of voters as shown on the poll list shall be posted at the times listed. The notice shall remain posted until the polls close. Return this form in envelope number 2 to the general custodian of the election records.

# Register of Spoiled Ballots, Spoiled Register Log

The Register of Spoiled Ballots and Spoiled Ballot Log is a list of spoiled **Democratic Party** ballots. If someone requests a Democratic ballot but really wanted a Republican ballot: spoil the Democratic ballot, but add a notation that the voter switched to a Republican ballot. Put the poll pad ticket for this voter into the spoiled ballot envelope.

| When needed - Begin                 |                                                                            |
|-------------------------------------|----------------------------------------------------------------------------|
| Register of Spoiled Ballots         | Fill out Type of Election: Democratic Primary 2024                         |
|                                     | Date: Election Day                                                         |
|                                     | Polling Place Location: Pct #, Name of Location                            |
|                                     | Authority Conducting: VZC County Clerk                                     |
|                                     |                                                                            |
| Spoiled Ballot Log                  | Fill out Election Name: Democratic Primary 2024                            |
|                                     | Voting Type: Election Day & date                                           |
|                                     | Polling Place Name: Name plus Pct #                                        |
|                                     | Page Count                                                                 |
| For each spoiled ballot             | Fill out: Register of Spoiled Ballots entry: Spoiled ballot #,             |
|                                     | Name of Voter, who spoiled it, Other                                       |
|                                     | Fill out <b>Spoiled Ballot Log</b> entry: date, time, spoiled by initials, |
|                                     | reason, check paper or electronic (Duo), check Replacement                 |
|                                     | Ballot or Replacement Blank Paper (Duo).                                   |
|                                     | Put spoiled ballot in Gold Envelope Spoiled Ballots                        |
|                                     | Put poll pad ticket in <b>Gold Envelope Spoiled Ballots</b> if it is a     |
|                                     | change from Democratic to Republican Party                                 |
|                                     |                                                                            |
| After Polls Close - <b>Complete</b> | Sign and date form                                                         |
|                                     | Put Form in Gold Envelope Spoiled Ballots                                  |

|                                                                               | Type of Election   | Poline              | Location #                       |                                                                        |                 |                             | Spoiled Ballot Log                                                                                                    | page o                  | f                            |                                                                               | -                                                  |
|-------------------------------------------------------------------------------|--------------------|---------------------|----------------------------------|------------------------------------------------------------------------|-----------------|-----------------------------|----------------------------------------------------------------------------------------------------|-------------------------|------------------------------|-------------------------------------------------------------------------------|----------------------------------------------------|
| -93<br>rescribed by Secretary of State<br>lection 64,007, Texas Election Code | 1000 Sept. 20      | 0.000000            |                                  | all ages and a second                                                  | Election Name   | :                           | and the second second s | Voting Type             | e (Early Voting a            | r Election Day):                                                              |                                                    |
| 12023                                                                         | Date of Election   | Authori             | ity Conducting                   | the Election                                                           | Polling Place I |                             |                                                                                                    |                         |                              |                                                                               |                                                    |
| REG                                                                           | STER OF SPOILED BA | LLOTS               |                                  |                                                                        |                 |                             | er and electronic). <u>Check all boxes that apply</u> . If more the spoiled, check <b>Paper</b> .                                                                                                    |                         |                              | oter, record each inst                                                        | ance separate                                      |
| Ballot Serial Number                                                          | Name of Voter      | Spoiled<br>by Voter | Spoiled by<br>Election<br>Worker | Other<br>(Ballit wouldn't<br>scen, or other<br>acresistative<br>error) | If a new p      | reprinted ball              | delectronically on the device (Duo, Touch Writer, or Touch<br>llot was issued, or a new access code was issued/electro<br>allot paper (Duo/Touch Writer) was issued to the voter,                                                                                                    | nic ballot was activa   | ted, check <b>Repli</b>      |                                                                               | cess Code                                          |
|                                                                               |                    |                     |                                  |                                                                        | Date/Time       | Spoiled<br>By<br>(Initials) | Reason                                                                                                    | Paper<br>(check if yes) | Electronic<br>(check if yes) | Replacement<br>Ballot or<br>Access Code<br>Issued/Activated<br>(check if yes) | Replaceme<br>Blank Pap<br>Provided<br>(check if ye |
|                                                                               |                    |                     |                                  |                                                                        |                 |                             |                                                                                                    |                         |                              |                                                                               |                                                    |
|                                                                               |                    |                     |                                  |                                                                        |                 |                             |                                                                                                    |                         |                              |                                                                               |                                                    |
|                                                                               |                    |                     |                                  |                                                                        |                 |                             |                                                                                                    |                         |                              |                                                                               |                                                    |
|                                                                               |                    |                     |                                  |                                                                        |                 |                             |                                                                                                    |                         |                              |                                                                               |                                                    |
|                                                                               |                    |                     |                                  |                                                                        |                 |                             |                                                                                                    |                         |                              |                                                                               |                                                    |
|                                                                               |                    |                     |                                  |                                                                        |                 |                             |                                                                                                    |                         |                              |                                                                               |                                                    |
|                                                                               |                    |                     |                                  |                                                                        |                 |                             |                                                                                                    |                         |                              |                                                                               |                                                    |
|                                                                               |                    |                     |                                  |                                                                        |                 |                             | ,                                                                                                    |                         |                              |                                                                               |                                                    |
|                                                                               |                    |                     |                                  |                                                                        |                 |                             |                                                                                                    |                         |                              |                                                                               |                                                    |
|                                                                               |                    |                     |                                  |                                                                        |                 |                             |                                                                                                    |                         |                              |                                                                               |                                                    |
|                                                                               |                    |                     |                                  |                                                                        |                 |                             |                                                                                                    |                         |                              |                                                                               |                                                    |

# **List of Provisional Voters Log**

The List of Provisional Voters Log is a list of provisional **Democratic Party** ballots cast.

| When needed - Begin                 | Fill out Type of Election: Democratic Primary 2024                                                                           |
|-------------------------------------|----------------------------------------------------------------------------------------------------|
|                                     | Date: Election Day                                                                                                    |
|                                     | Polling Place Location: Pct #, Name of Location                                                                              |
|                                     | Authority Conducting: VZC County Clerk                                                                                       |
|                                     |                                                                                                    |
| For each provisional ballot         | Fill out: Name of Voter                                                                                                    |
|                                     | Put completed provisional ballot and printer receipt, signed by voter, into White Envelope – Envelope for Provisional Ballot |
|                                     | Affidavit Envelopes                                                                                                    |
|                                     | Amadvic Envelopes                                                                                                    |
| After Polls Close - <b>Complete</b> | Sign and date form                                                                                                    |
|                                     | Put Form in White Envelope Provisional Ballots                                                                               |

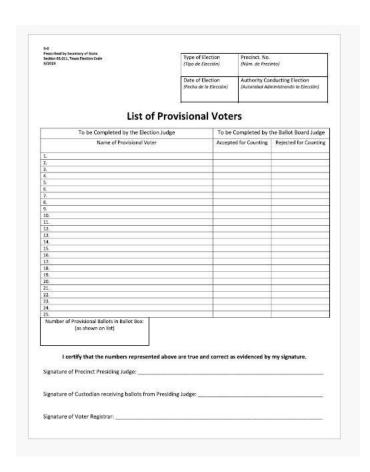

# Provisional Ballot – Affidavit of Provisional Voter

This is located on the green provisional envelope.

| Election Judge | Fill out Type of Election: Democratic Primary 2024               |
|----------------|------------------------------------------------------------------|
|                | Precinct #: (1A, 1B, 4E) where voting                            |
|                | Precinct #: where voter is registered (if known)                 |
|                | Date: Election Day                                               |
|                | Authority Conducting: VZC County Clerk                           |
|                |                                                                  |
| Voter          | Fill out: Name, address, DOB, TXDL#, SS#, US Citizen checkbox,   |
|                | & signature                                                      |
| Voter          | Sign receipt from printer for provisional ballot                 |
| Election Judge | Verify affidavit is signed.                                      |
| Election Judge | Give voter Notice to Provisional Voter (Form 9-1).               |
| Election Judge | If voter did not present acceptable Id/reasonable impediment     |
|                | also give voter Notice to Provisional Voter with Unacceptable ID |
|                | (Form 9-2)                                                       |

| 9-5, 9/2023<br>Prescribed by Secretary of State<br>Election Code Sec. 63,011                                                                                                    | Type of Election / Tipo de Elección                                                                                                    | Precinct Number/Polling Loc<br>Núm, de Precinto-lugar de w                                                                                                    |                                                                                                    | Precinct Number where reg<br>Nüm, de Precinto-inscrito pr                                                                                                    |                                                                                                    | Date of Election / Fed                                                                                                    | ha de la Elección                                                                                                   | Authority Conducting Election / Autoridad Administrando la<br>Elección                                                                                                    |
|----------------------------------------------------------------------------------------------------|----------------------------------------------------------------------------------------------------|----------------------------------------------------------------------------------------------------|----------------------------------------------------------------------------------------------------|----------------------------------------------------------------------------------------------------|----------------------------------------------------------------------------------------------------|----------------------------------------------------------------------------------------------------|----------------------------------------------------------------------------------------------------|----------------------------------------------------------------------------------------------------|
| Affidavit of                                                                                                    | f Provisional \                                                                                                    | Voter (Decla                                                                                                    | ración J                                                                                                    | urada de Vot                                                                                                    | ante Provis                                                                                                    | ional) (Ball                                                                                                    | ot numbe                                                                                                    | er if using DRE)                                                                                                    |
| TO BE COMPLETED BY V<br>subdivision, have not been<br>by a final judgment of a co<br>understand that it is a felon<br>en esta subdivisión política y<br>soy el autor de un delito grav<br>legalización de un testament | OTER: I am a registered voter of the<br>finally convicted of a felony or if a tour<br>write vercising probate jurisdiction to<br>yof the 2 <sup>nd</sup> degree to vote in an ele<br>en el precinto en cual estoy intentan<br>re, he cumplido toda mi condena incle | nis political subdivision and<br>felon, I have completed all<br>to be totally mentally incap<br>ction for which I know I am<br>do a votar y aún no he votac<br>usive el período de encarcel<br>mente o parcialmente incap | l in the precinct<br>of my punishm<br>excitated or par<br>not eligible un<br>lo en esta elecc<br>amiento, la liber<br>acitado sin el de | in which I'm attempting<br>ent including any term of<br>tially mentally incapacits<br>eas I am convicted of an<br>ón (en persona o por com<br>tad condicional, la Ibertac<br>recho de votar. Enfiendo | to vote and have not incarceration, parole<br>tied without the right<br>attempt, in which eve<br>eo). Soy residente de i<br>supervisada, la liberta<br>que dar información fa | already voted in this<br>, supervision, period<br>to vote. I understan<br>int it is a state jail fek<br>ista subdivisión polític<br>id vigilada, o he sido i | election (either<br>of probation, or<br>d that giving fall<br>ony, PARA QUE<br>a, no he sido del<br>ndultado, No me | in person or by mail ), I am a resident of this political.  I have been pardionad. I have not been determined se information under oath is a misdemenanc, and I EL VOTANTE LO ULLINE: Estay insortio come value I EL VOTANTE LO ULLINE: Estay insortio come votante intribizamente declarado culpable de un cisto grave o si alternativamente declarado culpable de un cisto grave o si alternativamente declarado culpable de un cisto grave de si alternativamente declarado culpable de un cisto grave de si alternativamente declarado culpable de un cisto grave de si alternativamente declarado culpable de un cisto grave de si alternativamente declarado culpable de un cisto grave de si alternativamente declarado culpable de un cisto grave de si alternativamente declarado culpable de un cisto grave de si alternativamente declarado culpable de un cisto grave de si alternativamente declarado culpable de un cisto grave de si alternativamente declarado culpable de un cisto grave de si alternat |
| Last Name (Include Suffix                                                                                                    | if any) / Apellido usual (Incluir sufij                                                                                                    | osilohay) Fi                                                                                                    | rst Name / Su                                                                                                    | nombre de pila                                                                                                    | Middle Nam<br>tiene)                                                                                                    | e (if any) / Segundo                                                                                                    | nombre (si                                                                                                    | Former Name / Nombre anterior                                                                                                    |
|                                                                                                    |                                                                                                    |                                                                                                    |                                                                                                    |                                                                                                    |                                                                                                    |                                                                                                    | Gender: (Opti                                                                                                    | ional) / Sexo (Optativo)    Fermale   (Mujer)                                                                                                    |
| Mailing Address: City, Si<br>entregarle correspondencia                                                                                                    | tate, and ZIP if mail cannot be d<br>a a su domicijo),                                                                                                    | elivered to your resident                                                                                                    | e address,/[                                                                                                    | lirección postal: Ciudad,                                                                                                    | Estado y Código Pos                                                                                                    | stal (si es imposible                                                                                                    |                                                                                                    | :: Month, Day, Year<br>cimiento: mes, día, año                                                                                                    |
| (Número de su Licencia de                                                                                                    | TX Personal I.D, No, (Issued by De<br>Conducir de Texas o de su Cédu<br>ento de Seguridad Publica de                                                                                                    |                                                                                                    | License or T<br>Licencia de C                                                                                                    | ity No. (last 4 digits re<br>X Personal I.D. Number<br>conducir de Texas ni Ce<br>Itimos 4 números de su                                                                                              | ) / Número de Seguro<br>dúla de Identidad Per                                                                                                    | Social. (Si no tiene                                                                                                    | TX Pers<br>Yo no te                                                                                                 | tot been issued a TX Driver's License Number,<br>tonal I.D. Number or a Social Security Number,<br>ongo una Licencia de Conducir de Texas, Cedula<br>idad Personal de Texas ni un Número de Seguro                                                                                                    |
|                                                                                                    | ARE YOU A UNITED STATES CIT<br>io: Soy cludadano/a de los Estados                                                                                                    |                                                                                                    | 5   N                                                                                                    | ° 🗆                                                                                                    | lignature of Voter / I                                                                                                    | Firma del votante                                                                                                    | 10                                                                                                    |                                                                                                    |

# **Notice to Provisional Voter**

| Election Judge (if voter <b>did not</b> | Fill out Form 9-2, Notice to Voter with Unacceptable ID/No |
|-----------------------------------------|------------------------------------------------------------|
| present acceptable id)                  | Reasonable Impediment                                      |
|                                         | Fill out: Six days from election (March 5 + 6 ) = March 11 |
|                                         | County: Van Zandt                                          |
|                                         | Voter Last Name, First Name, VUID if known                 |
|                                         | Pct # (1A, 1B, 4E)                                         |
| Election Judge                          | Give Forms 9-1 & 9-2 to voter                              |
|                                         |                                                            |
| Election Judge – All Provisional        | Give Form 9-1 to voter                                     |
| Voters                                  |                                                            |

#### Form 9-1 - ALL Provisional Voters

Prescribed by Secretary of State Section 65.059. Texas Election Code

#### Notice to Provisional Voter

A determination whether your ballot will be counted will be made by the early voting ballot board after the election. A notice will be mailed to you within 30 days of the election at the address you provided on your affidavit to vote a provisional ballot indicating either (1) that your ballot was counted or (2) if it was not counted, the reason your ballot was not counted.

Your affidavit will be retained by the voter registrar who will use the information on the affidavit to update your voter registration information or if you are not a registered voter, the affidavit will be submitted to the voter registrar as a new voter registration application.

If you have any questions, call the Secretary of State's Office toll free 1-800-252-VOTE(8683).

#### Notificación al Votante Provisional

La junta de votación temprana tomará una determinación, después de la elección, sobre si su boleta se contará o no. Dentro de 30 días después de la elección, se le enviará una notificación a la dirección que usted proporcionó en su declaración jurada para votar en una boleta provisional. En dicha notificación se indicará si (1) su boleta se contó o (2) si no se contó y la razón por la cual no se contó.

El registrador de votantes guardará su declaración jurada y él usará la información de la misma para actualizar la información de su registro electoral o, si usted no estuviera inscrito como votante, la declaración jurada se le entregará al registrador de votantes como una nueva solicitud de registro electoral

Si tiene alguna pregunta, llame gratis a la oficina del Secretario de Estado al 1-800-252-VOTE(8683).

# Form 9-2 - Provisional Voters Without Acceptable ID/Reasonable Impediment

#### NOTICE TO PROVISIONAL VOTER

(For provisional voter that did not (1) present an ad e form of photo ID and (2) complete a reasonable impediment declaration)

A determination whether your ballot will be counted will be made by the early voting ballot board after the election. A notice will be mailed to you within 30 days of the election at the address you provided on your affidavit to vote a provisional ballot indicating either (1) that your ballot was counted or (2) if it was not counted, the reason your ballot was not counted.

If you are voting in the correct precinct, in order to have your provisional ballot accepted, you will be required to visit your local country votor registrar's office (information below) within gird year of the date of the election to other present one of the below forms of apposit DO RI you on the possess and cannot reasonable yob otals one of the below forms of appositing IDO RI votor into or of the temporary forms addressed below (e.g., religious objection or natural disaster exemption) in the presente of the country votor registrar OR submit the paperwork required to obtain a present end of the registrar OR submit the paperwork required to obtain a your present one of the acceptable forms of protos (entirely to king this notice with you to the country votor registrar at the time your present your acceptable forms of protos (entirely referred to the country votor registrar at the time your present your acceptable forms of protos (entirely referred to the country votor registrar at the time your present your acceptable forms of protos (entirely referred to the country votor registrar at the time your present your acceptable forms of protos (entirely referred to the country votor registrar at the time your present your acceptable forms of protos (entirely referred to the country votor registrar at the time your present your acceptable forms of protos (or Recombine Protectation and present one of the below from of apporting ID.

acceptable forms of photo ID, execute your Reasonable Impediment Declaration and present one of the below forms of supporting ID, or execute your temporary affidavit or provide your paperwork for your permanent exemption); however, taking this notice is not a

requirement.

Acceptable Forms of Photo Identification

Texas Driver's Likewise issued by the Department of Public Safety (DPS)

Texas Section Identification Certificate issued by DPS;

Texas Personal Identification Carl Sassed by DPS;

Texas Handgum License Issued by DPS;

United States Military Identification Carl Containing the person's photograph;
United States Distinguish Certificate containing the person's photograph; or

United States Passport (book or card). \*if you do not have another acceptable form of photo identification you may apply for a free Election identification Certificate at your local Texas Department of Public Safety office. With the exception of the U.S. citizenship certificate, the identification must be current or, for voters aged 18-69 years, have expired no more than 4 years before being presented for voter qualification at the polling place. A person 70 years of age or older may use a form of identification listed above that has expired if the identification is otherwise valid.

Reasonable Impediment Declaration: If you do not possess one of the forms of acceptable photo identification listed above, and cannot reasonably obtain such identification, you may execute a Reasonable Impediment Declaration and present a copy or original of one of resonance you want soon recommendancy you may exercise an executional important successful on the preferral copy of profession of one of the following supporting documents. (I) a government document that shows you rame and an address, including your voter registration certificate; (2) correct utility bill. (3) bank statement; (4) government check; (5) paycheck; or (5) (a) a certified domestic from a U.S. state or territorial) with certificate or (b) a document continuing birth admissible in a court of law which establishes your identity (which may include a foreign birth document).

The address on an acceptable photo identification or a supporting document does not have to match your address on the list of

#### PERMANENT EXEMPTION

During the cure period, voters with a disability may apply with the country voter registers for a <u>permanent exemption</u> to preventing an acceptable photo identification or following the Reasonable inspediment bedraration procedure in the country. The application must contain written documentation from either blu S. Social Security Administration evidencing the applicant's disability, or from the U.S. Contain water of Voccement data in other one of voccement and one of the properties of Voccement data in other one of voccement data in other one of voccement data in other other of voccement data is sufficient or other other ot

TIMPORARY EXEMPTION

During the cure period, a voter may apply for a temporary exemption at the county voter registrar's office for voters who have a consistent religious objection to being photographed OR who do not present an acceptable form of photo identification listed above or follow the Reasonable Impediment Declaration procedure because of certain natural disasters as declared by the President of the United States or the Texas Governor.

|                                                | County Voter Registrar's Office                            |
|------------------------------------------------|------------------------------------------------------------|
|                                                | (Insert Address of Vater Registrar's office here)          |
| (insert Map to Voter Registror's office here.) |                                                            |
|                                                |                                                            |
|                                                |                                                            |
|                                                |                                                            |
|                                                | Completed by Polling Place Official:                       |
|                                                | Completed by Polling Place Official:<br>Voter's Last Name: |
|                                                |                                                            |
|                                                | Voter's Last Name:                                         |

# Provisional Ballot – To Be Completed by Election Judge

This is located on the green provisional envelope.

| Election Judge Verify/Complete      | Fill out Type of Election: Democratic Primary 2024             |
|-------------------------------------|----------------------------------------------------------------|
| (see Affidavit of Provisional Voter | Precinct #: (1A, 1B, 4E) where voting                          |
| Form)                               |                                                                |
|                                     | Precinct #: where voter is registered (if known)               |
|                                     | Date: Election Day                                             |
|                                     | Authority Conducting: VZC County Clerk                         |
|                                     |                                                                |
| Election Judge                      | Fill out: Checkbox for acceptable form of ID                   |
|                                     | Reason for voting provisionally                                |
|                                     | If OTHER, state why DO NOT LEAVE BLANK                         |
|                                     | Date                                                           |
|                                     | Sign                                                           |
| Election Judge                      | Put completed provisional ballot affidavit in White Envelope – |
|                                     | Envelope for Provisional Ballot Affidavit Envelopes            |
| Election Judge                      | Put signed printer receipt for provisional ballot in White     |
|                                     | Envelope – Envelope for Provisional Ballot Affidavit Envelopes |

|       | PRESENTED ACCEPTABLE FORM OF IDENTIFIC<br>NTIFICATION AND EXECUTED A REASONABLE                                                          |                     |
|-------|----------------------------------------------------------------------------------------------------|---------------------|
|       | ☐ Yes ☐ No                                                                                                    |                     |
| REASO | ON FOR VOTING PROVISIONALLY                                                                                                    |                     |
| 1     | Failed to present acceptable form of phot<br>form of identification with an executed Re<br>Declaration, or voter registration certifical | asonable Impediment |
| 2     |                                                                                                    |                     |
| 3.    | Voter not on list, registered in another pre                                                                                             |                     |
| 4     | Voter on list of people who voted early by<br>surrendered mail ballot, presented a Notic<br>presented Notice of Surrendered Ballot.      |                     |
| 5.    | Voting after 7:00 p.m. due to court order.                                                                                               |                     |
| 6.    | Voter on list, but registered residence ad                                                                                               |                     |
|       |                                                                                                    | subdivision.        |
| 7     | Registered at Department of Public Safet<br>Where:                                                                                       | y (DPS): When:      |
|       | Other:                                                                                                    | (Please explain)    |
| 8.    |                                                                                                    |                     |
| 8     |                                                                                                    |                     |

#### **Oath of Assistance**

If a Democratic Party voter requires assistance from a non-election worker, administer the oath of assistance to the helper, have the helper enter their signature, name, address, relationship to voter, and whether or not they are being compensated.

| When needed - Begin                  | Fill out Type of Election: Democratic Primary 2024                                                                                 |
|--------------------------------------|----------------------------------------------------------------------------------------------------|
|                                      | Date: Election Day                                                                                                    |
|                                      | Polling Place Location: Pct #, Name of Location                                                                                    |
|                                      | Authority Conducting: VZC County Clerk                                                                                             |
| For each <b>voter</b> being assisted | Perform Oath of Assistance                                                                                                    |
|                                      | Require assistant to fill out their name, signature, address, relationship to voter, and whether or not they are being compensated |
| _                                    |                                                                                                    |
| After Polls Close - Complete         | Sign and date form                                                                                                    |
|                                      | Put Form in Envelope 2 Yellow                                                                                                    |

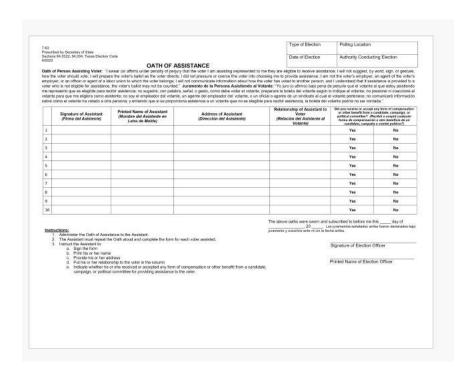

# **Register of Surrendered Ballots by Mail**

The Register of Surrendered Ballots by Mail is a list of surrendered vote-by-mail **Democratic Party** ballots.

| When needed - Begin                 | Fill out Type of Election: Democratic Primary 2024                    |
|-------------------------------------|-----------------------------------------------------------------------|
|                                     | Date: Election Day                                                    |
|                                     | Polling Place Location: Pct #, Name of Location                       |
|                                     | Authority Conducting: VZC County Clerk                                |
|                                     |                                                                       |
| For each surrendered ballot         | Fill out: Name of Voter, Date, Ballot Serial Number                   |
|                                     | Provide Cancel Ballot Form to voter to complete.                      |
|                                     | See Request to Cancel Ballot by Mail – Poll Location – Section        |
|                                     | #2                                                                    |
| After Polls Close - <b>Complete</b> | Sign and date form                                                    |
|                                     | Put Register of Surrendered Ballots by Mail in <b>Gold Envelope</b> – |
|                                     | Envelope for Requests and Canceled Ballots                            |

| 7-54<br>Prescribed by Secretary of State                                          | Type of Election | Polling Location #                |
|-----------------------------------------------------------------------------------|------------------|-----------------------------------|
| Sections 66.026, 66.051(b), 84.032(d-1), 85.071<br>Texas Election Code<br>09/2023 | Date of Election | Authority Conducting the Election |

#### REGISTER OF SURRENDERED BALLOTS BY MAIL

| Date Ballot by<br>Mail was |               | Ballot Serial Number |  |  |
|----------------------------|---------------|----------------------|--|--|
| Surrendered                | Name of Voter | (Not Ballot Style)   |  |  |
|                            |               |                      |  |  |
|                            |               |                      |  |  |
|                            |               |                      |  |  |
|                            |               |                      |  |  |
|                            |               |                      |  |  |
|                            |               |                      |  |  |
|                            |               | 20                   |  |  |
|                            |               |                      |  |  |
|                            |               |                      |  |  |
|                            |               |                      |  |  |
|                            |               | <u> </u>             |  |  |
|                            |               |                      |  |  |
|                            |               |                      |  |  |
|                            |               |                      |  |  |
|                            | -             |                      |  |  |
|                            |               |                      |  |  |
|                            |               |                      |  |  |
|                            |               |                      |  |  |
| 10.                        |               |                      |  |  |
|                            |               | 1                    |  |  |

The voter may surrender his or her official Ballot by Mail at the polling place and receive a regular ballot once the voter has completed the Request to Cancel A Ballot by Mail for Use in the Polling Place.

This form shall be used for Early Voting or Election Day.

# Request to Cancel Ballot by Mail – Poll Location

If a voter would like to cancel their Democratic Party vote by mail ballot (VBM), the voter must fill out the top part of this form. The election judge completes the form.

| Voter                       | Fill out top section with name, VUID#, election name                                                                                                    |  |
|-----------------------------|----------------------------------------------------------------------------------------------------|--|
|                             | (Democratic Primary), date, signature                                                                                                    |  |
| Voter – either Section 2 OR | 2 <sup>nd</sup> Section - VBM ballot to surrender                                                                                                    |  |
| Voter – Section 3           | 3 <sup>rd</sup> Section – Does not have VBM ballot to surrender                                                                                                    |  |
| Election Judge              | Fill out voter name, VUID#, date, Pct # (1A, 1B, 4E), judge's name and judge's signature                                                                                        |  |
| Election Judge              | If voter surrendered ballot or qualified for <b>section 2</b> , voter votes a normal ballot. If voter now wants a Republican ballot be sure to note that on the cancel request. |  |
| Election Judge              | If voter did not surrender the VBM ballot, voter must vote <b>provisionally</b> . If voter now wants a Republican ballot be sure to note that on the cancel request.            |  |
|                             | Put Request to Cancel Form in <b>Gold Envelope – Envelope for</b> Requests and Canceled Ballots                                                                                 |  |
|                             | Put poll pad ticket in <b>Gold Envelope – Envelope for Requests and Canceled Ballots</b> if it is a change from Democratic to  Republican Party                                 |  |

| 84,032 (b)                                                                                                    | I. a qualified v                                                                                                    | oter for the                                                                                                    |
|----------------------------------------------------------------------------------------------------|----------------------------------------------------------------------------------------------------|----------------------------------------------------------------------------------------------------|
| _ >                                                                                                    | l,, a qualified v (printed name of voter)                                                                                                    | (name of election)                                                                                                    |
| This Section<br>Must Be<br>Completed by<br>Every Voter                                                                                                    | Election to be held on / (day) / (year) Mail or Federal Post Card Application be cancelled.                                                                                                    | request that my Application for Ballot by                                                                                                    |
| (78)                                                                                                    | VUID (required)                                                                                                    | Signature of Voter                                                                                                    |
|                                                                                                    | To be Completed at an Early Voting or E                                                                                                    | lection Day Polling Place                                                                                                    |
| 84.032 (d)                                                                                                    | Statement: I am surrendering my ballot by mail, presenting a                                                                                                    | 70 II II II II II II                                                                                                    |
| Voter Has Mail Ballot, Notice of mproper Delivery or Notice of Surrendered Ballot                                                                                                    | A Notice of Surrendered Ballot to an election offithat my Application for a Ballot by Mail or Federathis election.                                                                                                    |                                                                                                    |
| Vol<br>Ball<br>Improj                                                                                                    |                                                                                                    | Signature of Voter                                                                                                    |
| 63,011                                                                                                    | Statement:                                                                                                    | Signature of Voter                                                                                                    |
| 63,011<br>(a-1)                                                                                                    | Statement: I do not have possession of my mailed ballot or surrendered Ballot at the time I offered to vote. by Mail or Federal Post Card Application and vogiven a Provisional Ballot.                                          | a Notice of Improper Delivery or a Notice<br>I wish to cancel my Application for a Ball                                                                        |
| 63,011<br>(a-1)                                                                                                    | I do not have possession of my mailed ballot or<br>Surrendered Ballot at the time I offered to vote.<br>by Mail or Federal Post Card Application and vo<br>given a Provisional Ballot.                                           | a Notice of Improper Delivery or a Notice<br>I wish to cancel my Application for a Ballo                                                                       |
| Noter Does Not Have Mail Ballot By Surrendered Ballot                                                                                                    | I do not have possession of my mailed ballot or<br>Surrendered Ballot at the time I offered to vote.<br>by Mail or Federal Post Card Application and vo<br>given a Provisional Ballot.                                           | a Notice of Improper Delivery or a Notice<br>I wish to cancel my Application for a Balk<br>te in person. I understand that I will be                           |
| Noter Does Not Have Mail Ballot By Surrendered Ballot                                                                                                    | I do not have possession of my mailed ballot or surrendered Ballot at the time I offered to vote. by Mail or Federal Post Card Application and vogiven a Provisional Ballot.                                                     | a Notice of Improper Delivery or a Notice I wish to cancel my Application for a Ballite in person. I understand that I will be                                 |
| Noter Does Not Have Mail Ballot Have Mail Ballot Tion Surrendered Ballot Cotter Delivery or Notice of Surrendered Ballot                                                                                                    | I do not have possession of my mailed ballot or surrendered Ballot at the time I offered to vote. by Mail or Federal Post Card Application and vogiven a Provisional Ballot.                                                     | a Notice of Improper Delivery or a Notice I wish to cancel my Application for a Ball te in person. I understand that I will be Signature of Voter              |
| Voter Does Not Notice of Improper (1) (2) (3) (3) (1) (1) (2) (3) (3) (4) (4) (4) (4) (4) (4) (4) (4) (4) (4                                                                                                    | I do not have possession of my mailed ballot or surrendered Ballot at the time I offered to vote. by Mail or Federal Post Card Application and vogiven a Provisional Ballot.                                                     | a Notice of Improper Delivery or a Notice I wish to cancel my Application for a Ballite in person. I understand that I will be                                 |
| 63.011 63.011 hove well Ballot to Have Wall Ballot to Have Wall Ballot hotoco Notice of United Notice of Notice of N | I do not have possession of my mailed ballot or Surrendered Ballot at the time I offered to vote. by Mail or Federal Post Card Application and vo given a Provisional Ballot.  tion to be completed by Election Official.  Voter | A Notice of Improper Delivery or a Notice I wish to cancel my Application for a Ball te in person. I understand that I will be Signature of Voter  VUID Number |